# Mip-Splatting Alias-free 3D Gaussian Splatting

Zehao Yu<sup>1,2</sup> Anpei Chen<sup>1,2</sup> Binbin Huang<sup>3</sup> Torsten Sattler<sup>4</sup> Andreas Geiger<sup>1,2</sup>

<sup>1</sup>University of Tübingen <sup>2</sup>Tübingen Al Center

<sup>3</sup>ShanghaiTech University <sup>4</sup>Czech Technical University in Prague

https://github.com/autonomousvision/mip-splatting

## Motivation

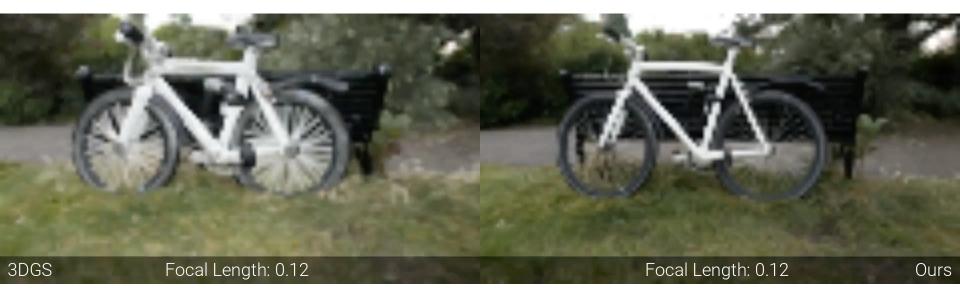

#### Motivation

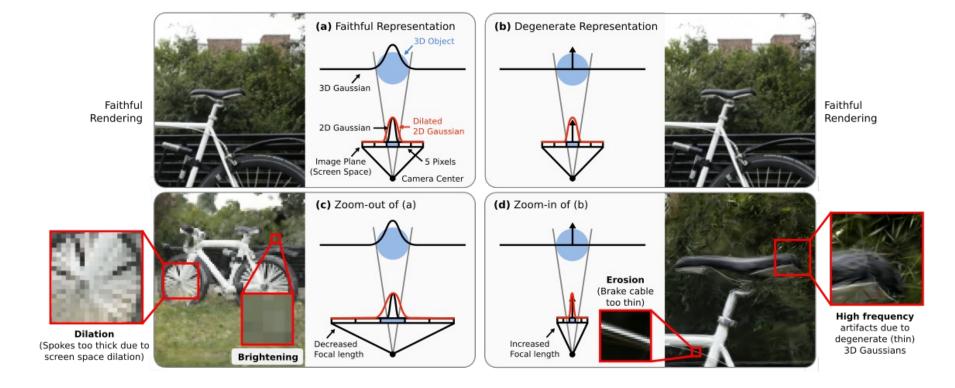

## Mip-Splatting - 3D Smoothing filter

- 1. applied in world space before projection
- 2. determine the size by the training images
- 3. It can be fused to the representation after training

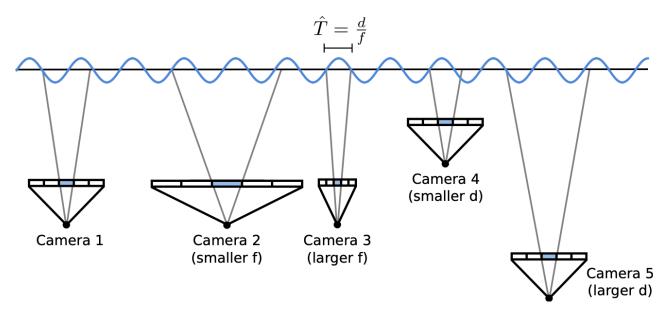

## Results

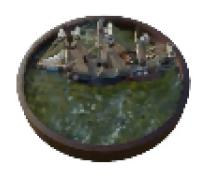

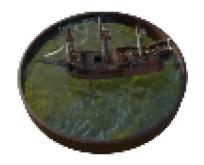

3DGS

### Results

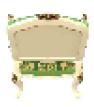

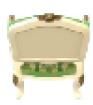

## Mip-Splatting – 2D Mip Filter

using 2D Gaussian filter to simulate the physical box filter in imaging process

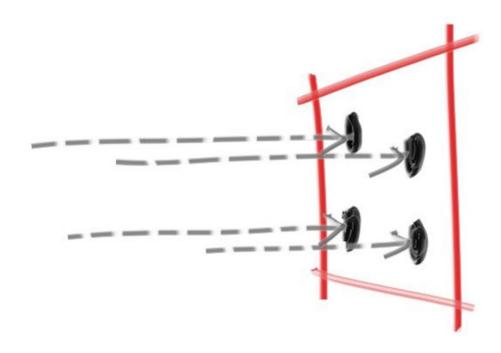

### Results

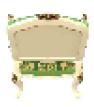

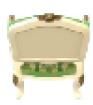

### **Online Viewer**

https://niujinshuchong.github.io/mip-splatting-demo/